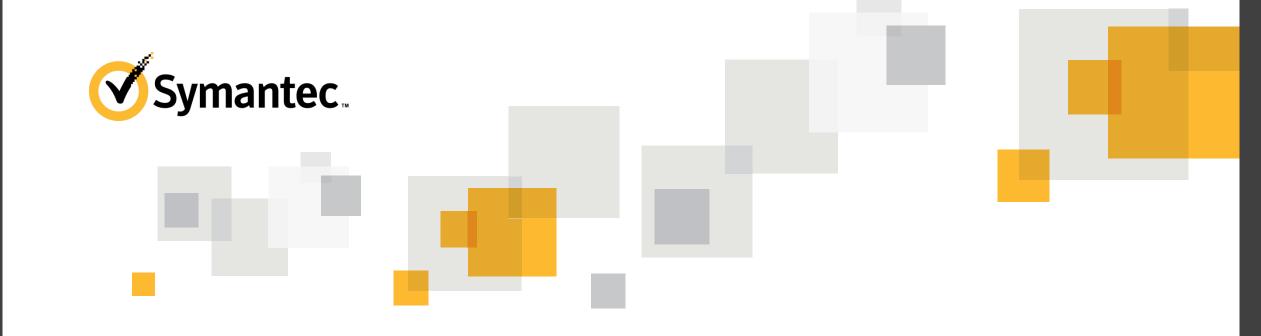

## Leveraging SSL Certificates in the SMP Environment

**Tomas Chinchilla**, Sr. Regional Product Manager, Endpoint Management **Brian Sheedy,** Sr. Principal TEC, Endpoint Management

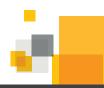

# Agenda

| 1 | Preparing for HTTPS Communications                     |
|---|--------------------------------------------------------|
| 2 | Implementing HTTPS in the SMP 7.6 Environment          |
| 3 | New Features in SMP 7.6 Infrastructure & Core Settings |
| 4 | Introduction to Cloud-Enabled Management               |

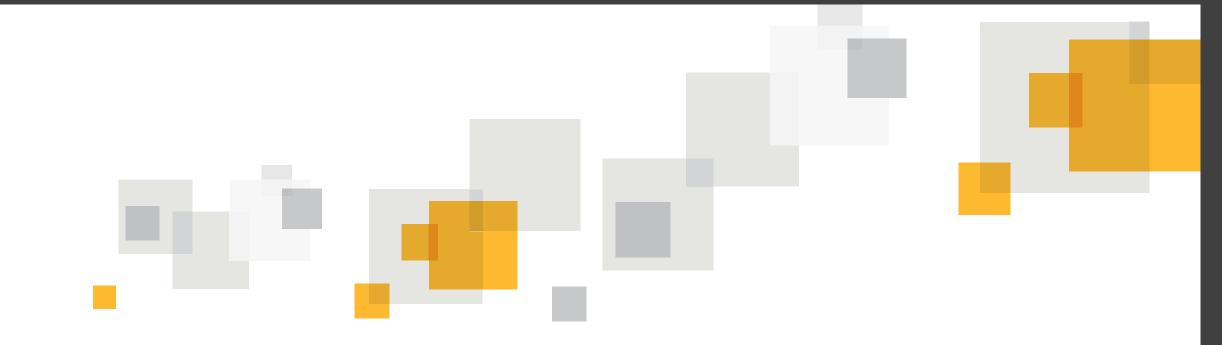

# **Preparing for HTTPS Communications**

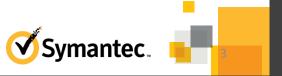

### Why use HTTPS communication in SMP?

- Accessing the Symantec Management Platform using HTTPS provides these advantages:
  - Increased security and reliable communication
  - HTTP is unsecured and is vulnerable to man-in-the-middle and eavesdropping attacks.
  - HTTPS is designed to withstand such attacks, and creates a secured channel
- The following components in your SMP environment can be set to use HTTPS:
  - Notification Server
  - Site servers (package server, task server, and so on)
  - Symantec Management Agent
  - Client computers
- You can set up your SMP environment on HTTPS
  - During SMP installation
  - After the SMP installation is completed using HTTP

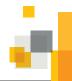

#### **Certificates in SMP 7.6+**

- The SMP 7.6 environment supports the following Certificates
  - Self-signed
  - Commercial
  - PKI Infrastructure
- No Magic Bullet or One size fits all...
  - Many combinations exist on our customer environments
- Know when to choose the right one for your design
- Routable vs No-Routable Domains... Which one are you?
  - i.e., Domain = corp.company.com or corp.company.local
- Certificates must match the FQDN of the Server or Host that the Agent is looking for

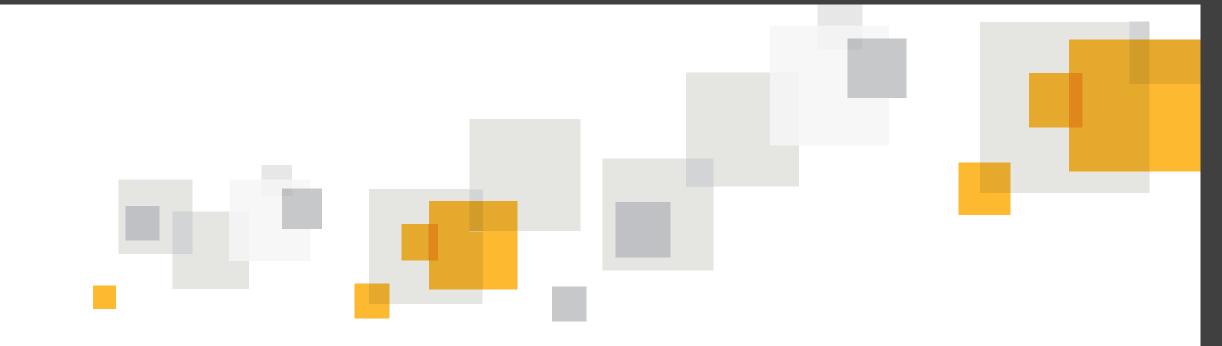

# Implementing HTTPS in the SMP 7.6 Environment

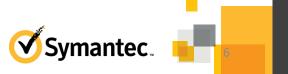

#### Implementing SSL During a New SMP Installation

- Notification Server is automatically configured to use HTTPS:
  - If You select the Require HTTPS on the NS Configuration page in SIM during the installation of the SMP
  - When you roll out Symantec Management Agents from a Notification Server that uses HTTPS
- Therefore, when you configure HTTPS during SMP installation:
  - You do not need to configure the SMP components to use HTTPS (NS, SS, Agents...)
  - The Symantec Management Agents are automatically configured to use HTTPS.

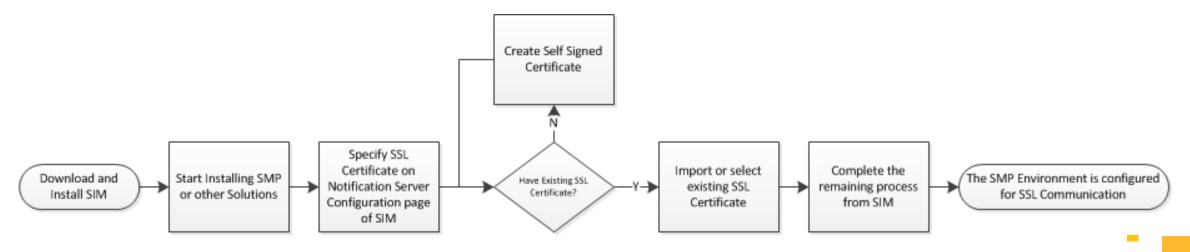

### How to configure HTTPS After an SMP Installation is Completed

- When you have not configured HTTPS during an SMP installation:
  - You can configure the SMP components to use HTTPS after the installation is completed.
- You must configure the SMP components to use HTTPS
  - Notification Server, Site Servers, Symantec Management Agent, and the client computers

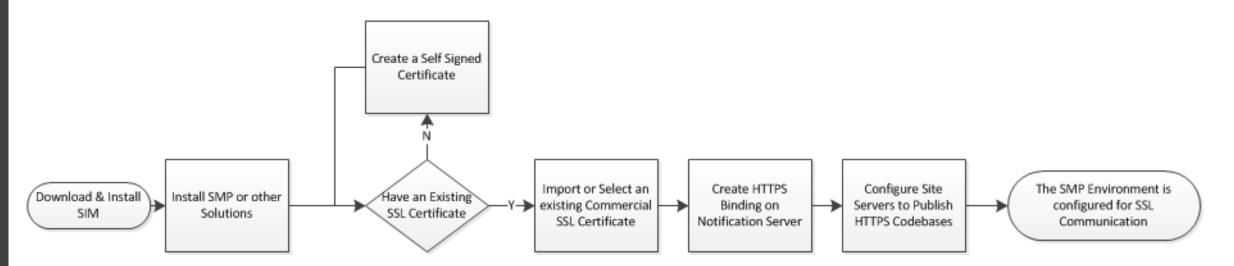

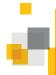

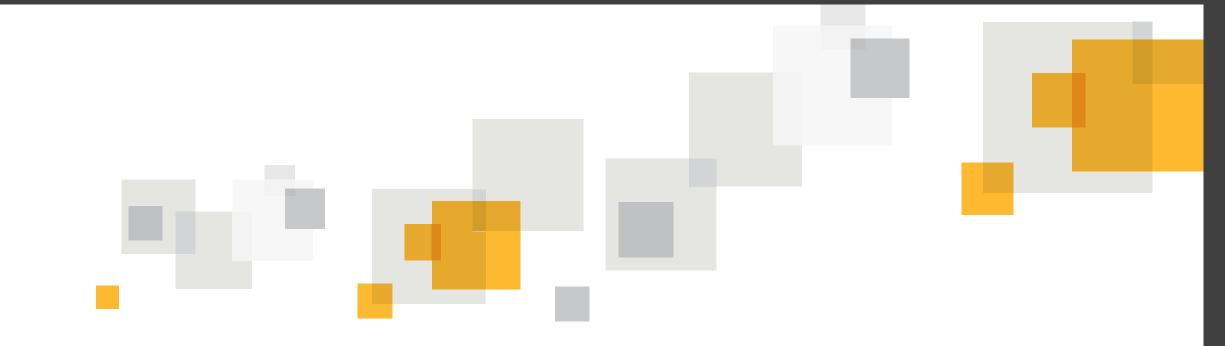

# **New Features in SMP 7.6 Infrastructure & Core Settings**

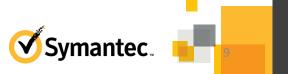

### Redesigned Symantec Management Agent User Interface

Symantec Management Agent windows are now combined into one

#### Improvements:

- Usability overall user experience is much more convenient
- Alerts gives a clear understanding about current status of the SMA
- Performance no lag during tab switching
- Logging more reliable and accurate logging

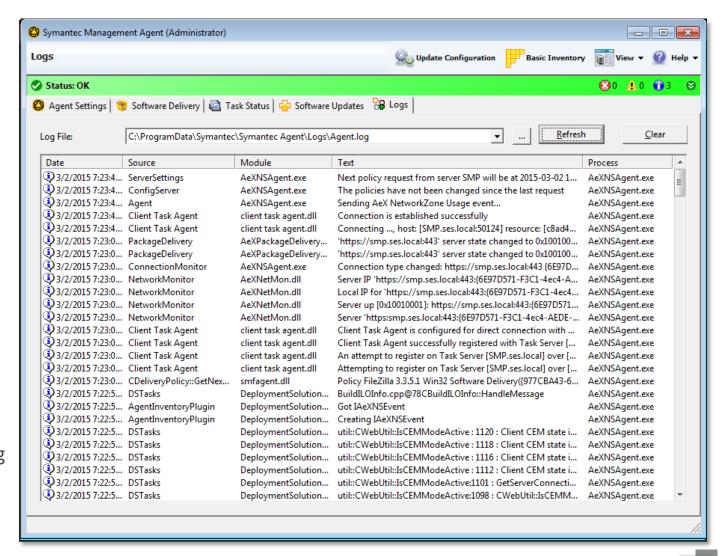

### **Communication Profiles for the Symantec Management Agent**

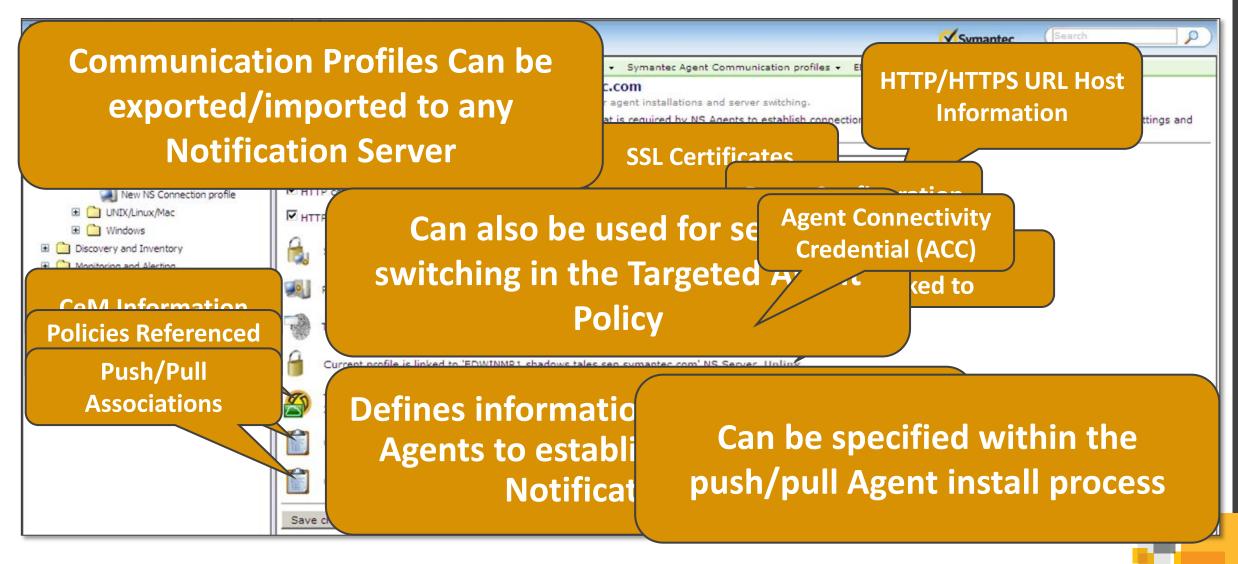

#### **Use Cases for Communication Profiles**

#### CEM agent off-box upgrade and Disaster Recovery:

- Possible to perform off-box upgrade or Disaster Recovery for CEM agents (7.6+)
- Endpoints do not loose connection permanently and do not need to be recovered with a CEM package re-install

#### Agent registration on the Notification Server:

Allows additional security to credentials transmission

#### HTTPS certificate distribution usability:

Eliminates the need to specify HTTPs connection string and an SSL certificate to be placed on the endpoint during a
push installation or during client policy processing when an "alternate URL" was specified.

#### Requirement to specify proxy configuration for the agent:

- No need to have the administrator to define proxy server to be used by NS agents to access the NS.
- No longer uses IE Proxy Settings automatically

#### Improved Connection security:

 Eliminates the need for the administrator to define SSL connection security parameters to be used by the Agent during connection to NS.

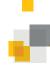

### Support for HTTP and HTTPS Codebases on Same Package Server

- Package Service now supports providing both HTTP and HTTPS codebases at the same time!
- The webserver codebase configuration options that were formerly radio buttons are now checkboxes.
- Provides package downloads to both Internal and External agents that can be configured to use either HTTP or HTTPS for download

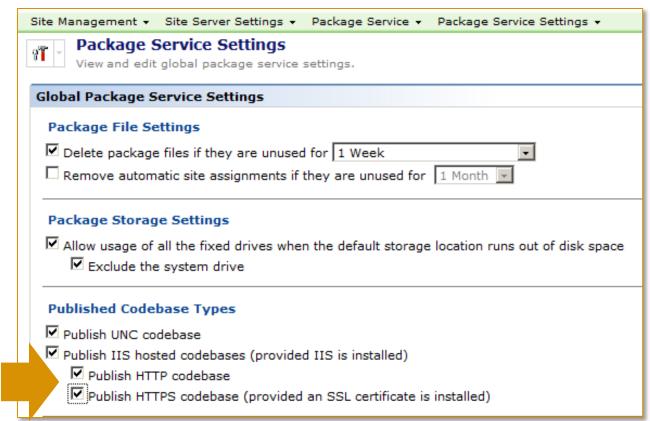

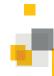

### Redesigned Push/Pull Agent Installation & Settings Page

- Ability to select Communication profile for Push to endpoints
- No longer using ActiveX Controls

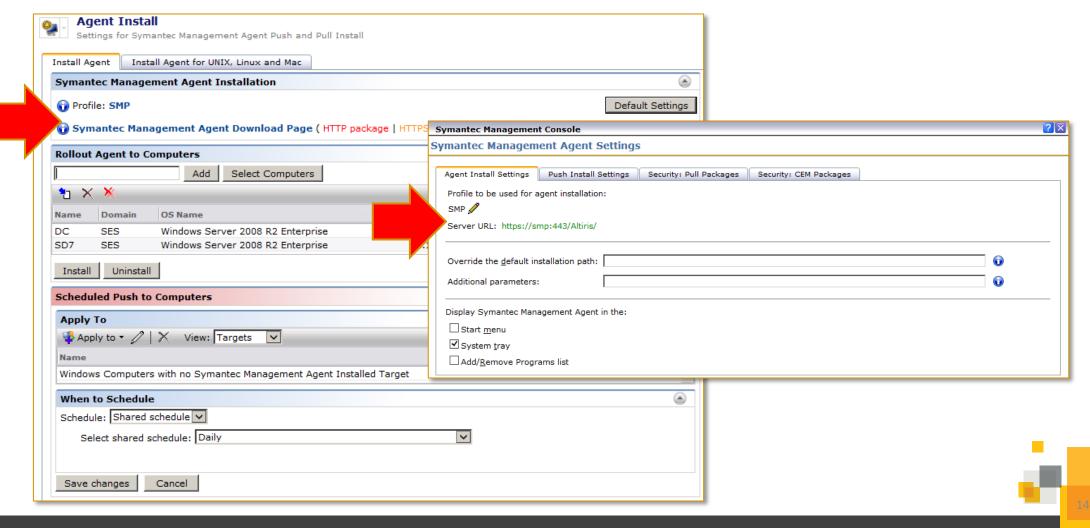

#### Redesigned pull-install for Mac Agent

- Agent package is available for download via browser
- Generation of archive with installation files and configuration on server side
- Implemented native PKG launcher for Agent installation
- Mac packages officially signed
- Standard Mac Installer UI is used for package rollout
- Command line installation using aex-bootstrap is still supported

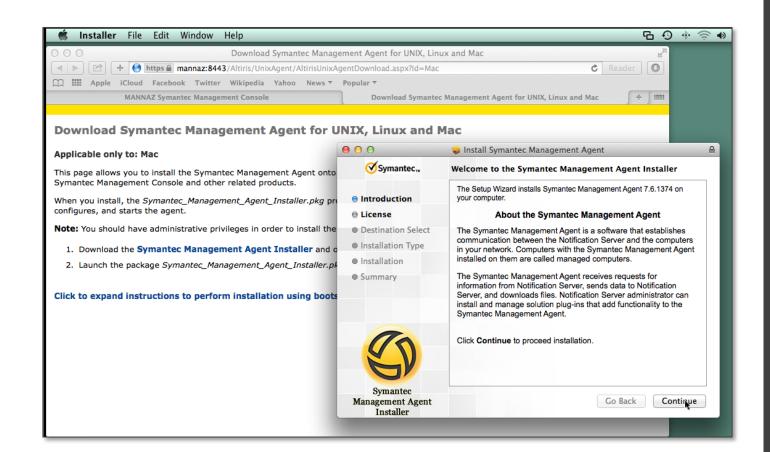

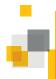

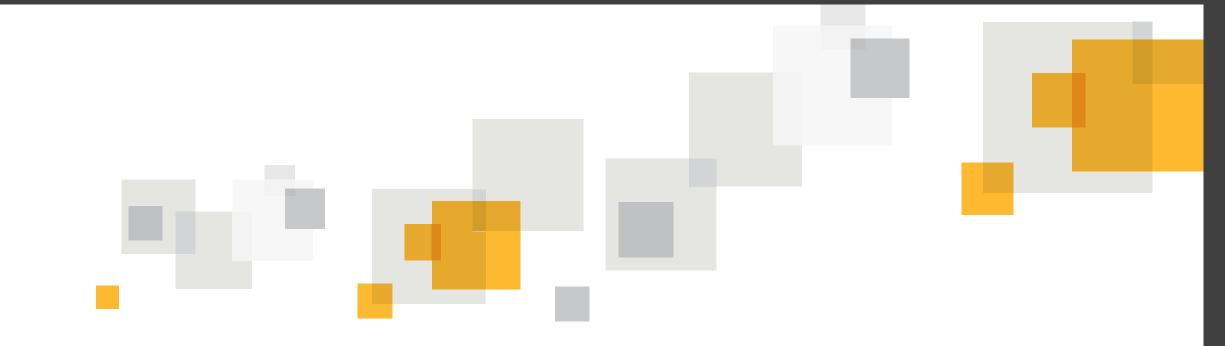

## **Introduction to Cloud Enabled Management**

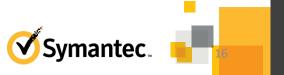

### **The Digital Nomad**

- Devices used by users with no connection to the LAN or VPN present a challenge
  - Traveling employees
  - Employees working from home
  - Remote branch offices/sites
  - Devices managed remotely by Managed Service Providers (MSPs)

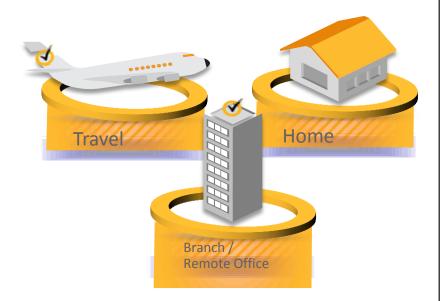

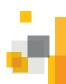

### Why Cloud-enabled Management (CEM)?

- Cloud-enabled Management allows you to manage endpoints on the Internet.
- IT administrators want:
  - 100% visibility of their IT resources
  - 100% patch compliance
  - Consistent software delivery rollouts (up-to-date software, especially anti-virus software)
- Regarding resources in the Internet, IT administrators:
  - Do not know how many IT resources actually exist
  - Are unsure about the software usage and experience low patch compliance
  - Have software version inconsistency across their environment
- Cloud-enabled Management overcomes these insufficiencies.

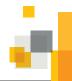

### **Benefits of Cloud Enabled Management**

- Allows you to manage endpoints over the Internet
- Does not require a VPN connection
  - (Also DOES NOT replace VPN)
- Does not require exposing management servers to the Internet
- Provides enhanced security for communications
- Built-in to the Symantec Management Agent

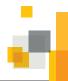

### **CeM – What ITMS 7.6 functions are Supported?**

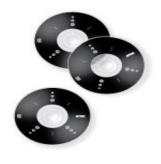

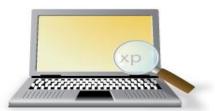

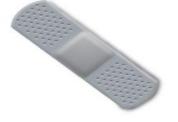

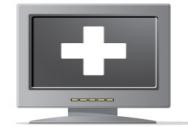

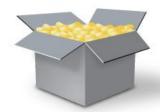

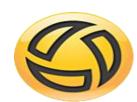

## Windows & Mac Endpoints Supported

- Managed Software Delivery
- Quick Delivery (non real-time)
- Inventory Gathering
- Application Metering
- Patch Management
- Basic Client Tasks
- Hierarchy and Replication

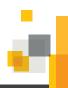

### **SMP & CeM Connectivity: Isolated Web Site Design**

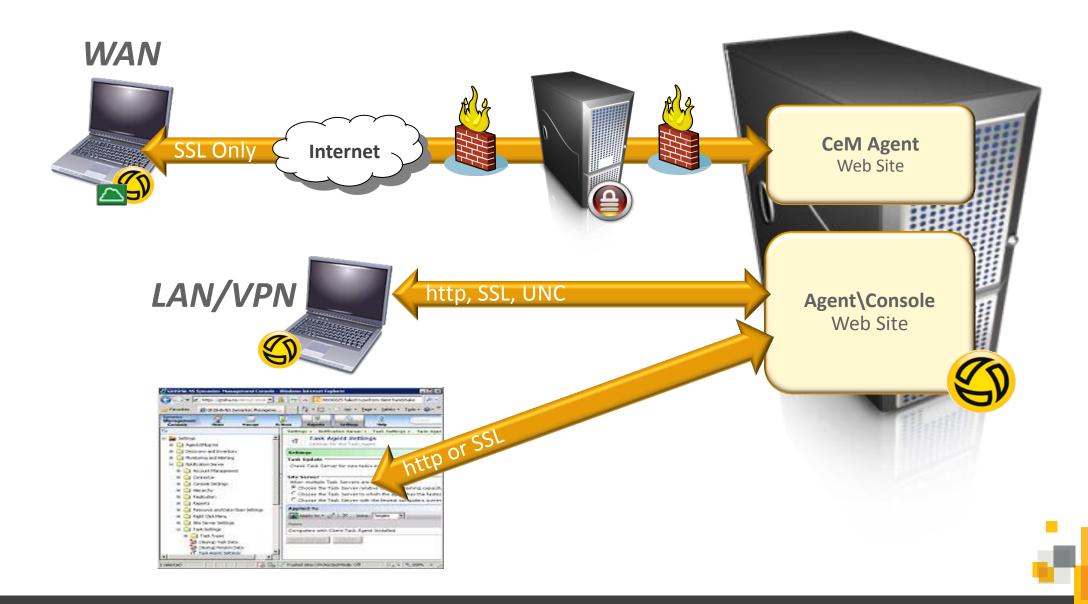

### **Cloud Enabled Management**

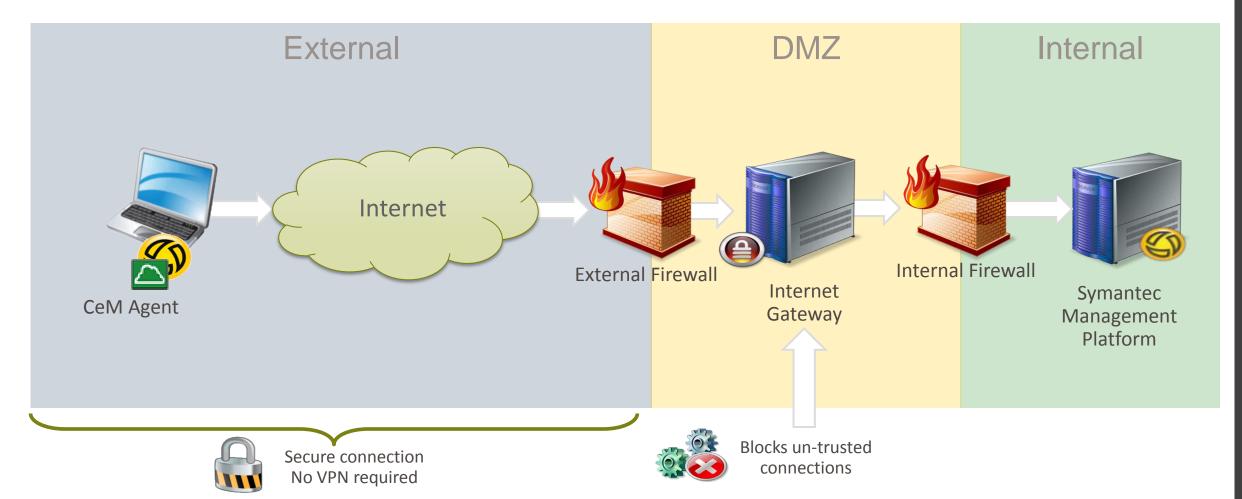

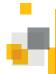

### **Understanding Symantec Management Agent Types**

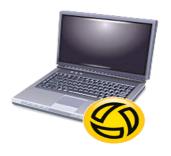

#### Symantec Management Agent

- Has been installed from the console or automation
- Expected to be on LAN or VPN Connection

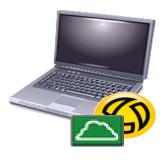

#### Cloud Enabled Agent

- SMA that has had the Cloud Enabled Feature turned ON
- Installed via CeM Agent Package OR Enabled CeM Policy

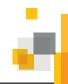

### **Supported OS/Requirements**

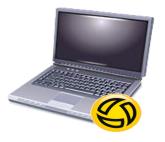

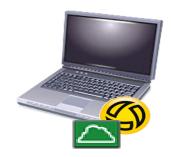

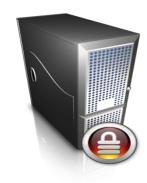

#### Symantec Management Agent

Windows, UNIX, Linux, Mac OS

#### Cloud Enabled Endpoints

Windows or Mac OS only in this release

#### Internet Gateway

- Physical/Virtual Server
  - 8GB RAM, 40GB HDD, Dual Core CPU, Two NICs
- Windows Server 2008 R2 SP1 or Windows Server 2012 R2
- NET Framework 4.5.1 feature enabled
  - (For the IG Application Installation only)
- Supports up to 3,000 concurrent connections

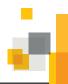

### **Internet Gateway Implementation**

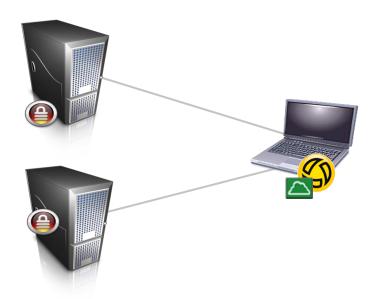

- At least two gateways recommended
- Agents can switch between gateways
- Automatic load balancing
- All gateways are treated equal
- Automatic failover

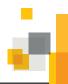

## **Supported Gateway Implementations**

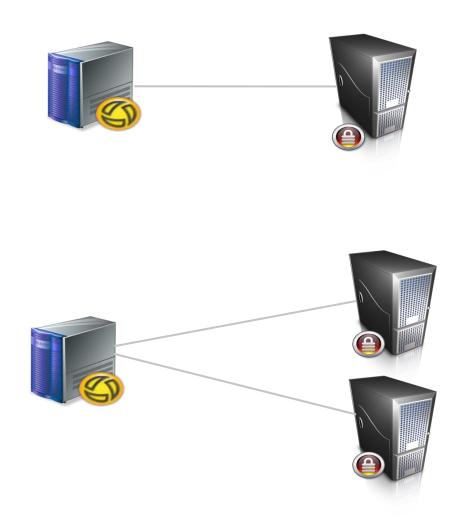

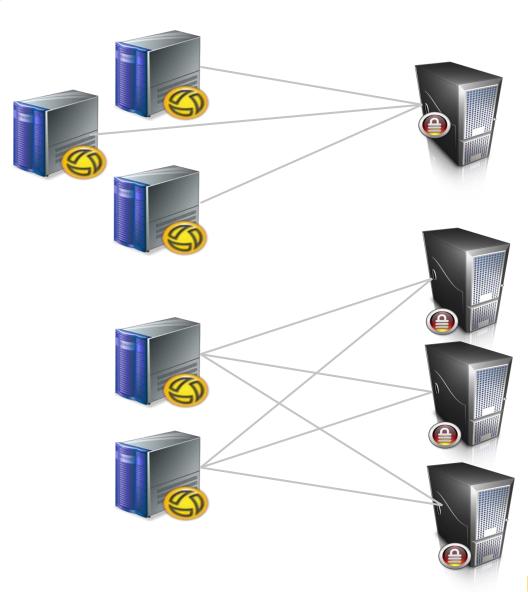

#### **Internet Site Servers**

- Internet Site Servers are Site Servers that are assigned to "Internet Sites"
  - The "Default Internet Site" serves all CeM endpoints
    - Defined by resource targets instead of sites and subnets
    - Standard Site Servers can be assigned (Must be SSL!)
- Same behavior as a standard Site Servers

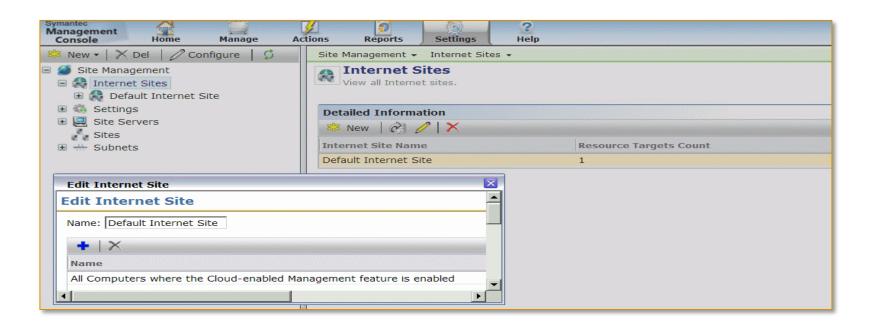

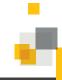

## **Package service and CEM**

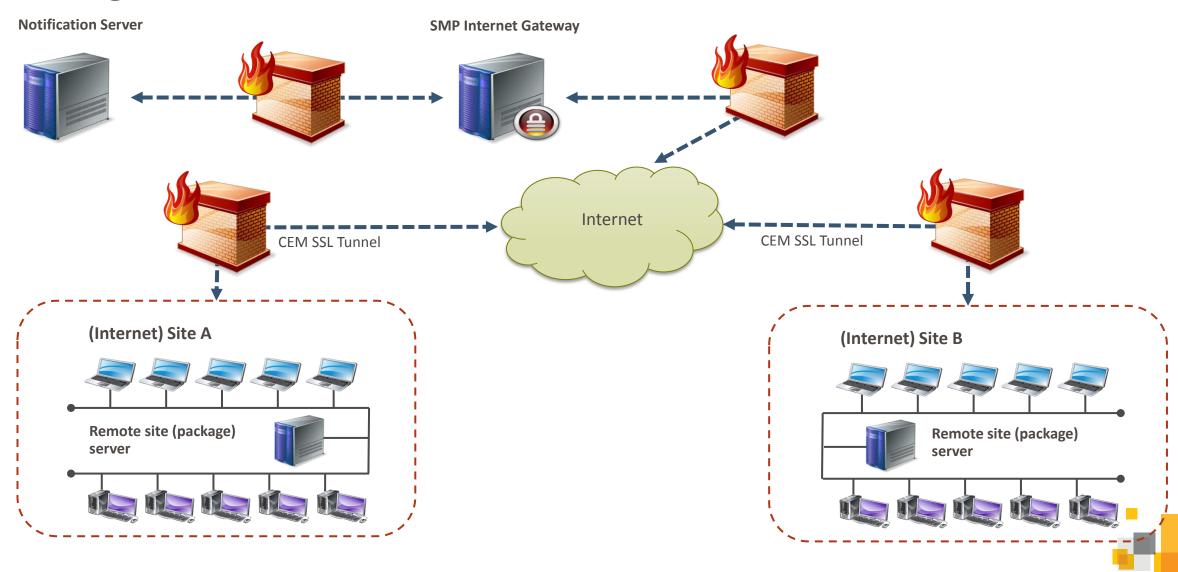

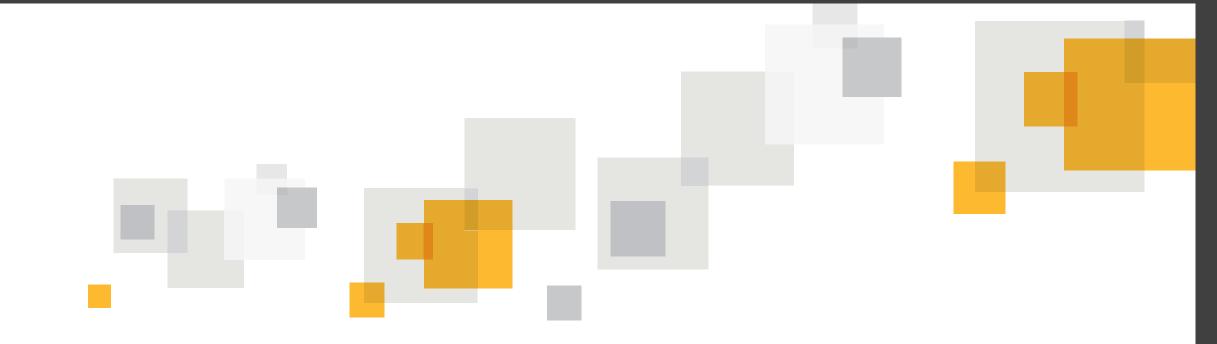

# Thank you

End of Part 1, see you after the break!

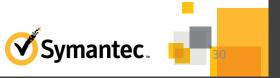